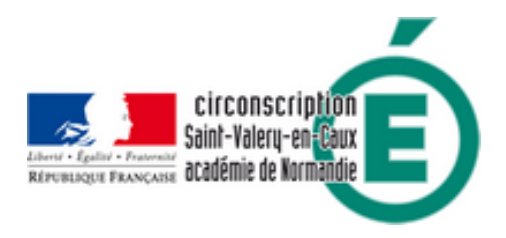

## **Cahier de suivi de lecture à haute voix avec l'application Com-Phone**

- Pédagogie - Élémentaire - Français - Lecture -

Publication date: samedi 12 mai 2018

**Copyright © Circonscription de Saint Valery en Caux - Tous droits réservés**

Plusieurs classes de CP du département de l'Essonne (91) ont testé un dispositif permettant d'utiliser l'application Com-Phone (sur Android) pour mettre en place un cahier de suivi de lecture à haute voix.

L'atelier proposé en autonomie permet à l'élève de s'entrainer à la lecture de mots de phrase plus ou moins complexe en fonction du choix de l'enseignant.

L'enregistrement lui permet de s'auto-évaluer immédiatement et facilite le suivi par l'enseignant. Enfin l'ensemble des lectures faites peut être regroupé dans un fichier vidéos que l'élève ramène à la maison pour montrer ses progrès à ses parents.

L'article du site des Ressources Numériques 91 décrit le déroulement et la mise en place de l'atelier avec Com-Phone.

L[ecture à voix haute avec Com-Phone :](http://www.ressources91.ac-versailles.fr/wordpress/lecture-a-voix-haute-cahier-de-suivi-avec-comphone/)

Exemple de cahier de suivi :

Lien vers l'application Com-Phone : https://play.google.com/store/apps/details?id=ac.robinson.mediaphone et le QR-code :

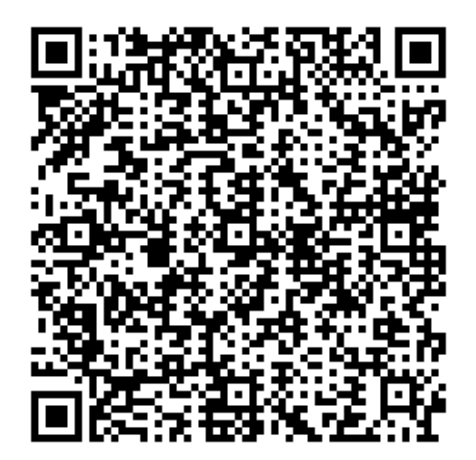